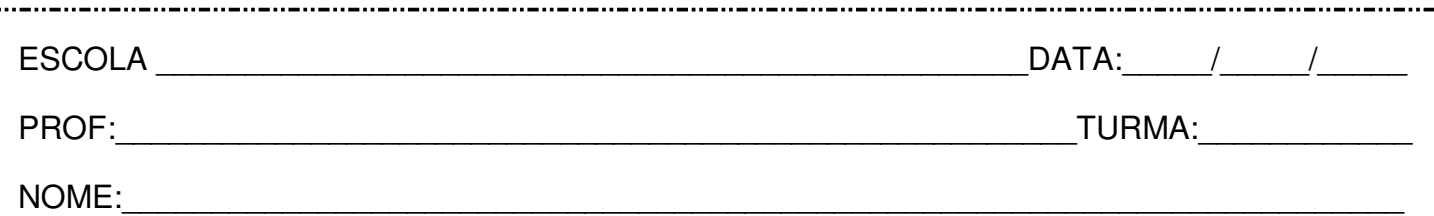

## **Usos da vírgula**

**Leia:** 

## **Patrimônio de Minas em versão digital**

Quem quer conhecer o patrimônio histórico de Minas Gerais ganhou uma nova ferramenta: o Atlas digital dos bens móveis e imóveis tombados pelo Instituto do Patrimônio Histórico e Artístico Nacional (Iphan). Apresentado em CD-Rom e também na forma de livro o Atlas traz informações de 216 bens, como igrejas, capelas e fazendas distribuídos por 46 municípios do estado.

 Para a produção do material, foi necessário intenso trabalho de campo, como conta o geógrafo João Francisco de Abreu, coordenador do projeto. "Foram mais de 100 excursões. Visitamos os locais, tiramos fotografias e conversamos com moradores e agentes de prefeituras para sabermos como os bens eram utilizados e mantidos, além de pesquisarmos outros aspectos históricos em documentos."

 Os resultados obtidos através dessas viagens foram digitalizados utilizando sistemas de informações geográficas (GIS, na sigla em inglês), o que permitiu aos pesquisadores inserirem a localização precisa dos bens (como altitude, latitude e longitude), montarem mapas e conjugá-los com outras informações, como data do tombamento e estilo arquitetônico. Abreu acrescenta que o trabalho demandou o desenvolvimento de novos softwares e técnicas de computação, que poderão ser úteis a outras pesquisas na área.

 Estruturado de forma interativa, com diferentes opções de busca, o Atlas, que é bilíngue (português e inglês), é destinado tanto a turistas quanto a escolas, bibliotecas e ao próprio Iphan.

Revista "Ciência Hoje", abril de 2007, p. 45. Disponível em: [<http://capes.cienciahoje.org.br>](http://capes.cienciahoje.org.br/).

**Questão 1 –** O trecho abaixo foi transcrito sem uma vírgula. Coloque-a:

"Apresentado em CD-Rom e também na forma de livro o Atlas traz informações [...]"

**Questão 2 –** No trecho acima, a vírgula colocada assinala:

- ( ) o realce de uma informação.
	- ( ) a inserção de uma explicação.
	- ( ) o deslocamento de parte da oração.

**Questão 3 –** No segmento "[...] conta o geógrafo João Francisco de Abreu, coordenador do projeto.", a expressão separada por vírgulas desempenha a função de:

- ( ) aposto.
- ( ) vocativo.
- ( ) adjunto adverbial.

## **Questão 4 –** Releia:

"Visitamos os locais, tiramos fotografias e conversamos com moradores e agentes [...]"

Pode-se afirmar que a vírgula acima separa:

- ( ) orações subordinadas.
- ( ) orações coordenadas sindéticas.
- ( ) orações coordenadas assindéticas.

**Questão 5 –** Na parte "[...] como altitude, latitude e longitude [...]", a vírgula indica a enumeração:

- ( ) de elementos que se alternam.
- ( ) de elementos que se contrastam.
- ( ) de elementos que se correlacionam.

**Questão 6 –** No fragmento "[...] com outras informações, como data do tombamento e estilo arquitetônico.", a vírgula isola:

## ( ) uma conclusão.

- ( ) uma comparação.
- ( ) uma exemplificação.

**Questão 7 –** Em "[...] técnicas de computação, que poderão ser úteis a outras pesquisas na área.", a vírgula antecede:

- ( ) um pronome.
- ( ) uma conjunção.
- ( ) uma preposição.

**Questão 8 –** Na passagem "Estruturado de forma interativa, com diferentes opções de busca, o Atlas [...]", as vírgulas assinalam:

- ( ) uma elipse.
- ( ) uma intercalação.
- ( ) uma enumeração.